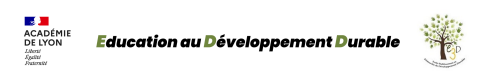

## **S'incrire sur les listes de diffusion académique en EDD**

- ARTICLES COLONNES LATERALES et invisibles - Colonne latérale Droite -

Date de mise en ligne : mercredi 27 septembre 2017

**Copyright © Education au Développement Durable - Lyon - Tous droits**

**réservés**

- **–** Enseignant en établissement public
- **–** Enseignant en établissement privé
- **–** Autre cas : **accès au formulaire**